# सीसीसी कंप्यूटर कोर्स सिलेबस

सीसीसी कोर्स कंप्यूटर नेटवर्क पर कोर्स का संक्षिप्त रूप है। सीसीसी पाठ्यक्रम पाठ्यक्रम में बुनियादी से लेकर जन्नत तक सभी आवश्यक कंप्यूटर विषयों को शामिल किया गया है, जैसे कि इंटरनेट, वर्ल्ड वाइड वेब, वेब ब्राउज़र, जीयूआई आधारित ऑपरेटिंग सिस्टम, वर्ड प्रोसेसिंग, सोशल नेटवर्किंग, औपचारिक प्रस्तुतियाँ बनाना, इत्यादि ।

अधिकांश NIELIT संस्थानों में पाठ्यक्रम को 8 खंडों में रचित किया गया है, जिसमें ट्यूटोरियल, सिदधांत और व्यावहारिक स्तर क्रमशः 5, 25 और 50 घंटे तक चलते हैं।

सीसीसी ऑनलाइन टेस्ट पाठ्यक्रम में डब्ल्यूडब्ल्यूडब्ल्यू नेटवर्किंग, कंप्यूटर फंडामेंटल, ऑपरेटिंग सिस्टम का परिचय, माइक्रोसॉफ्ट ऑफिस और अन्य जैसे विषय शामिल हैं।

आधुनिक युग में कम्प्यूटर का बेसिक ज्ञान होना काफी आवश्यक है, कंप्यूटर के ज्ञान के बिना आप अपनी रोजॅमर्रा की सामान्य चीजों को भी आसानी से पूरा नहीं कर सकते हैं, विभिन्न परीक्षा की तैयारी कर रहे अभ्यर्थियों के लिए कंप्यूटर का बेसिक ज्ञान तो बेहद ही आवश्यक है, क्योंकि आजकल लगभग सभी प्रतियोगी परीक्षाएं कंप्यूटर के माध्यम से ही आयोजित की जाती है।

इसकी परीक्षा का आयोजन हर महीने किया जाता है, इस परीक्षा में यदि आप भाग लेने वाले हैं तो आप नीचे जाकर इसके सिलेबस को पढ़ तथा डाउनलोड कर सकते हैं, इसके पाठ्यक्रम को नीचे विस्तारपूर्वक बताया गया है ताकि आपको इसके पाठ्यक्रम को समझने में किसी भी प्रकार की द्विधा का सामना न करना पड़ा.

पाठ्यक्रम में उल्लिखित कुल 9 अध्याय इस प्रकार हैं:

- कंप्यूटर का परिचय
- ऑपरेटिंग सिस्टम से परिचय
- शब्द संसाधन
- स्प्रेडशीट
- प्रस्ततिुति
- इंटरनेट और www का परिचय
- ईमेल, सोशल नेटवर्किं ग और ई-गवर्नेंसर्नें सेवाएं
- डि जि टल वि त्तीय उपकरण और अनप्रुयोग
- भवि ष्य के कौशल और साइबर सरुक्षा का अवलोकन

# सीसीसी पाठ्यक्रम 2023 के लिए पाठ्यक्रम विषय

2023 तक सीसीसी पाठ्यक्रम पाठ्यक्रम में शामिल सबसे महत्वपूर्ण विषयों का सारणीबद्ध चित्रण निम्नलिखित है:

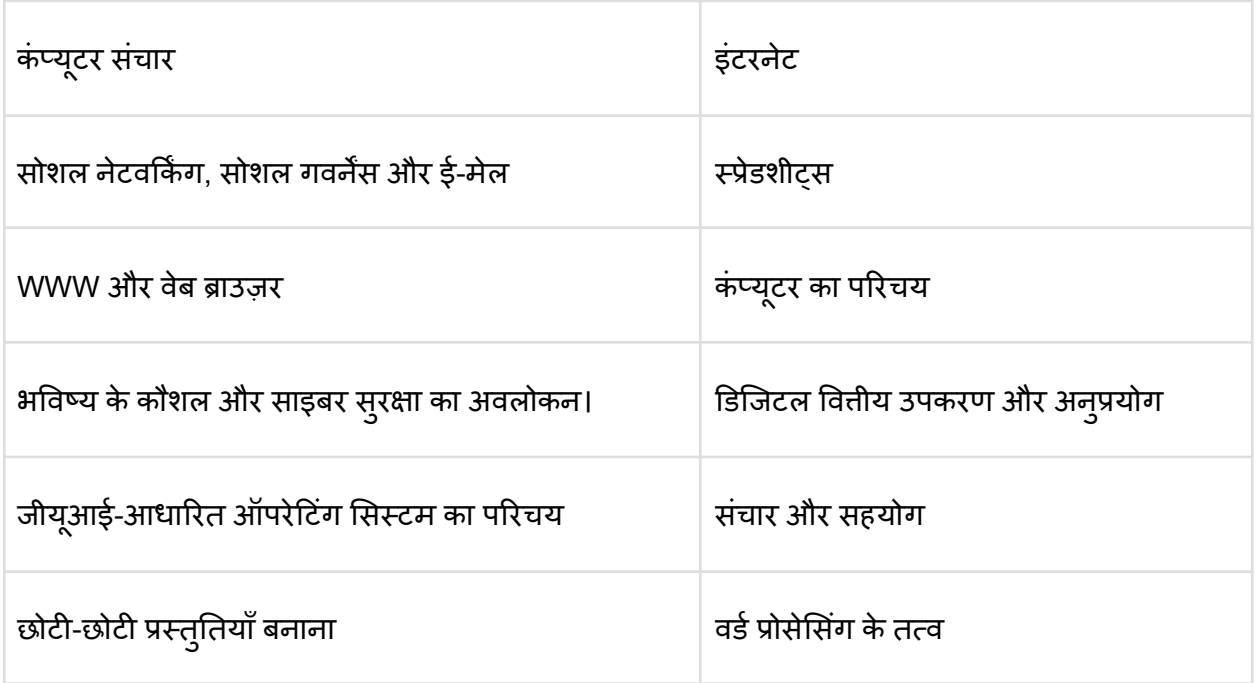

# नाइलिट 300 पाठ्यक्रम

हमने NIELIT CCC पाठ्यक्रम को संक्षेप में और 2023 तक विस्तृत NIELIT CCC पाठ्यक्रम पाठ्यक्रम को नीचे के भागों में प्रस्तुत किया है:

### NIELIT 300 पाठ्यक्रम संक्षेप में

नीचे दी गई तालिका में, आप NIELIT CCC पाठ्यक्रम पाठ्यक्रम का विस्तृत पाठ्यक्रम अवलोकन देख सकते हैं:

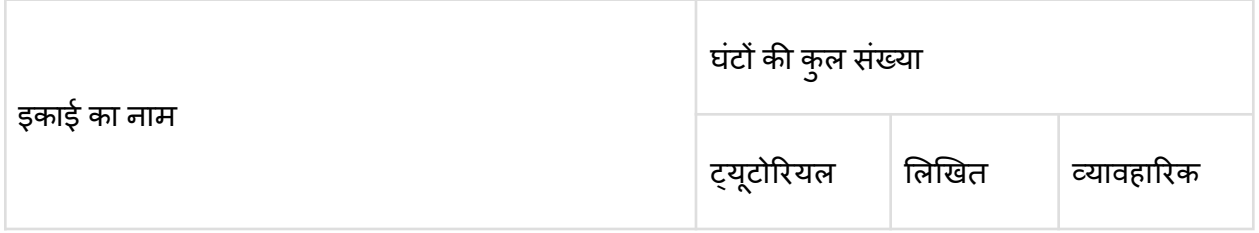

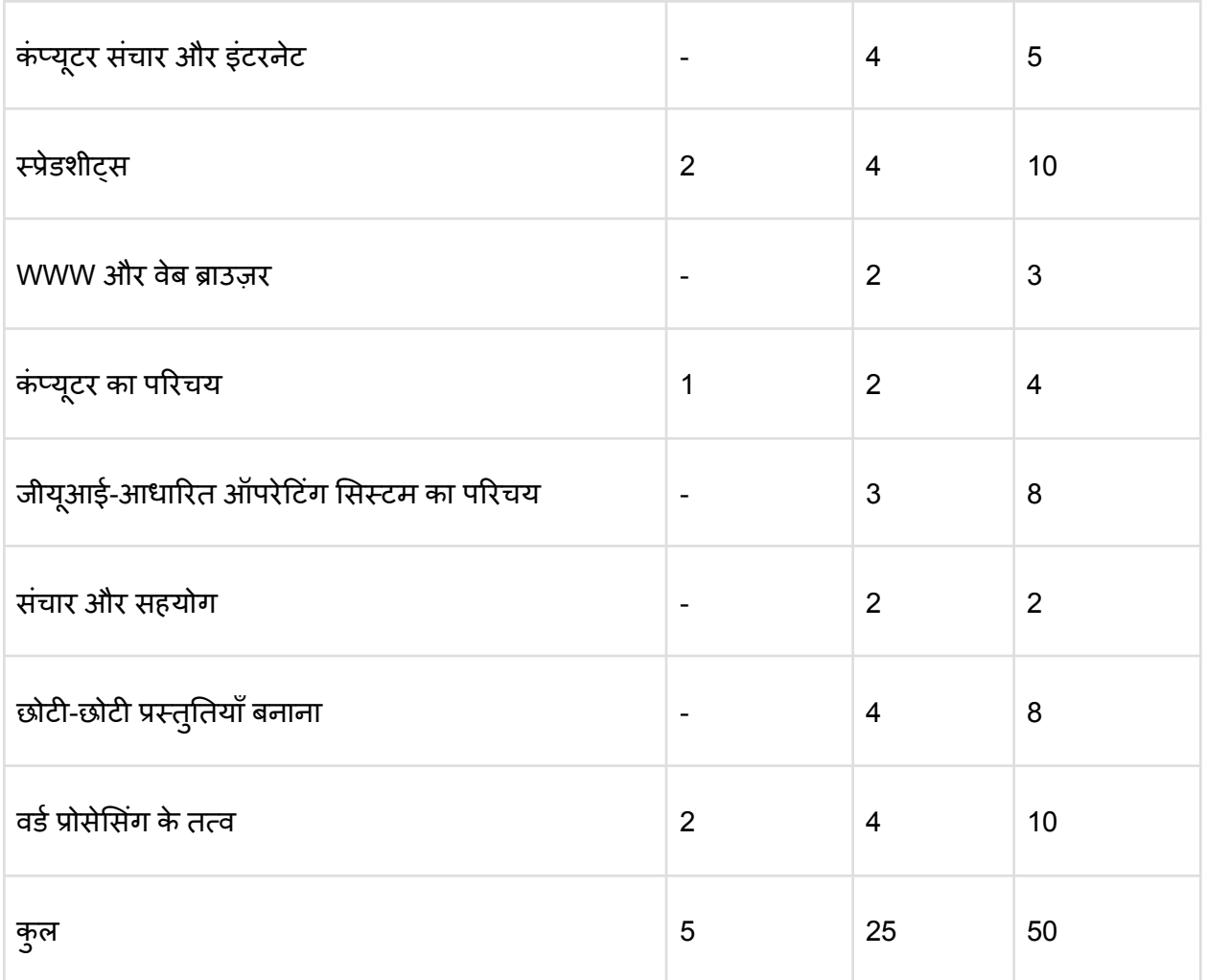

### नाइलिट सीसीसी पाठ्यक्रम पाठ्यक्रम

यहां 2023 तक NIELIT CCC पाठ्यक्रम पाठ्यक्रम का संपूर्ण सारणीबद्ध चित्रण दिया गया है, जिसमें CCC पाठ्यक्रम में सिखाई गई प्रमुख इकाइयों और शामिल विषय शामिल है।

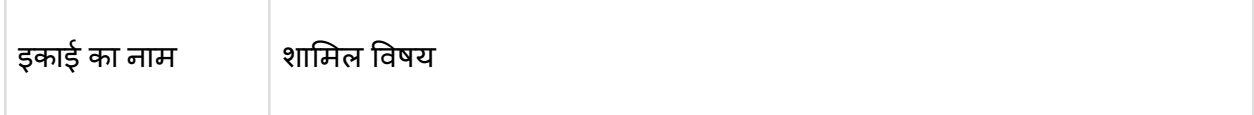

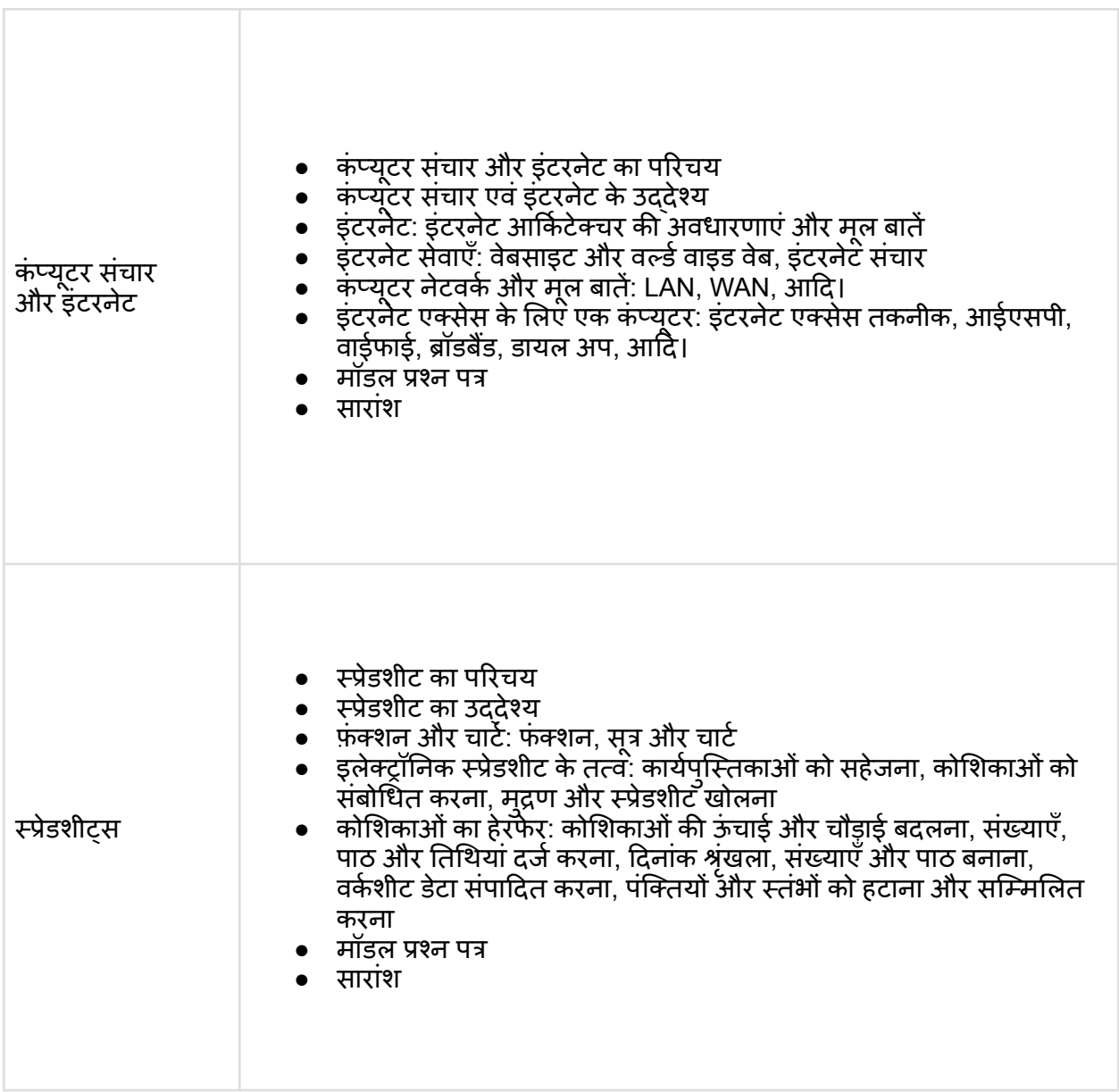

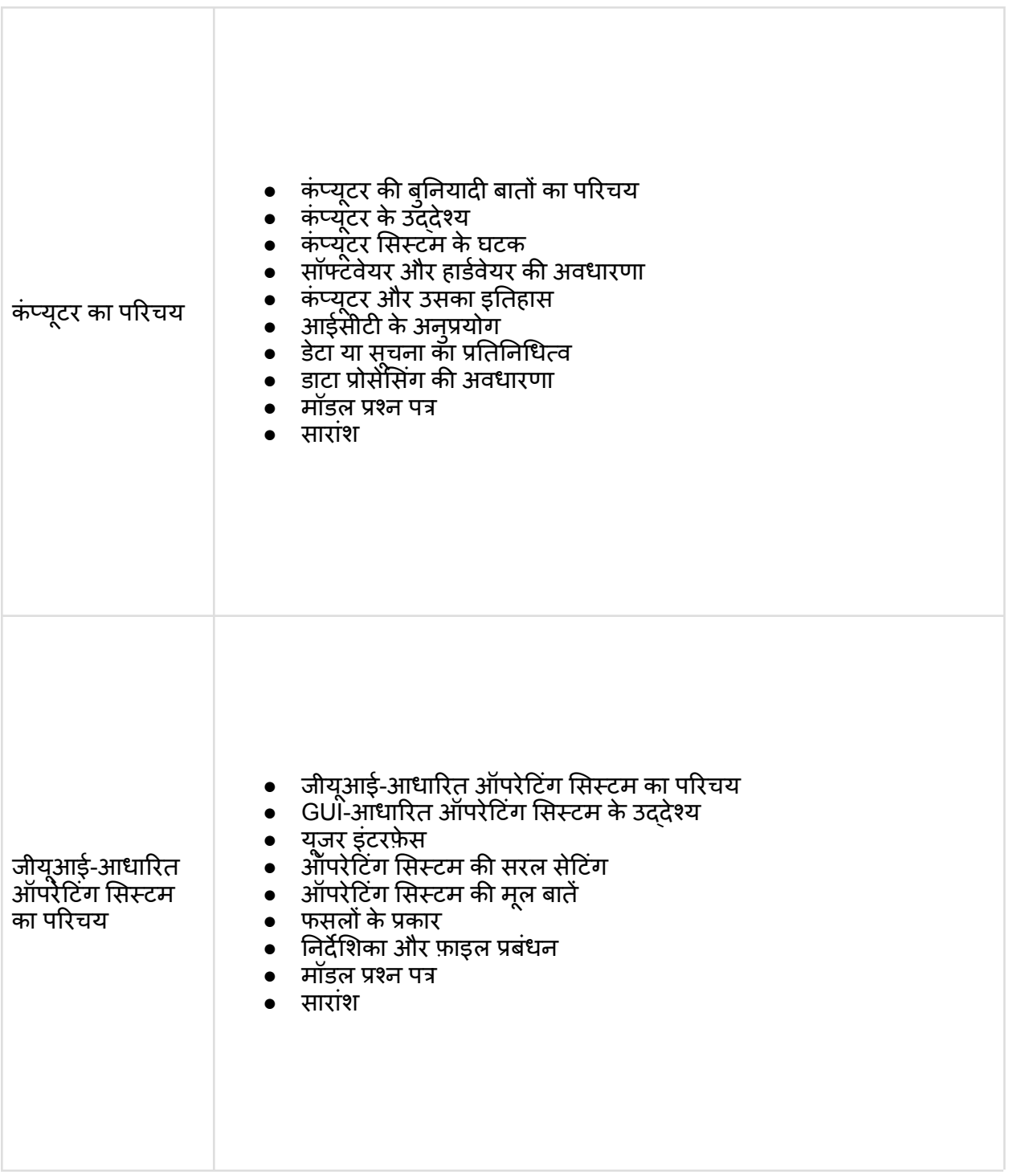

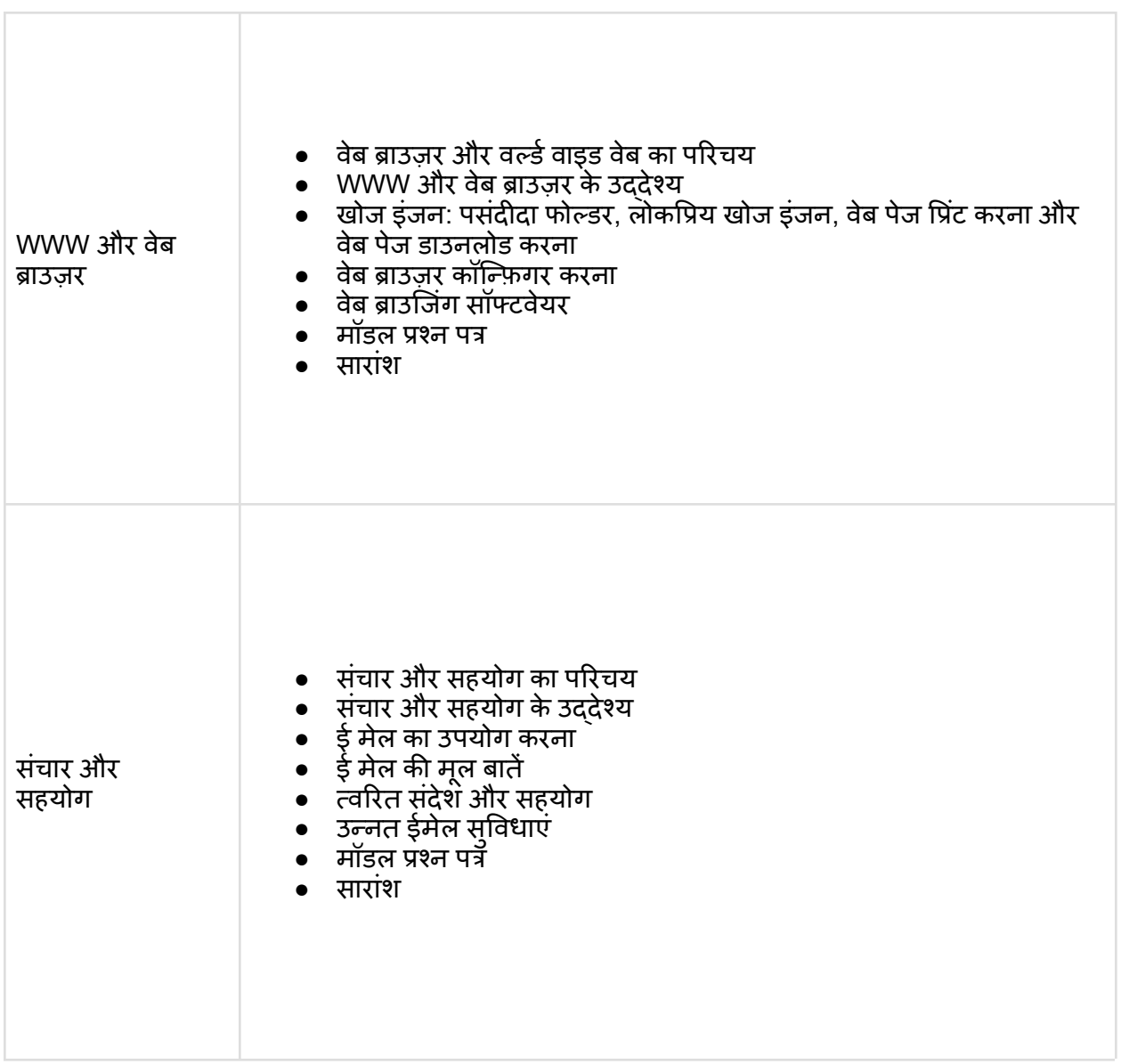

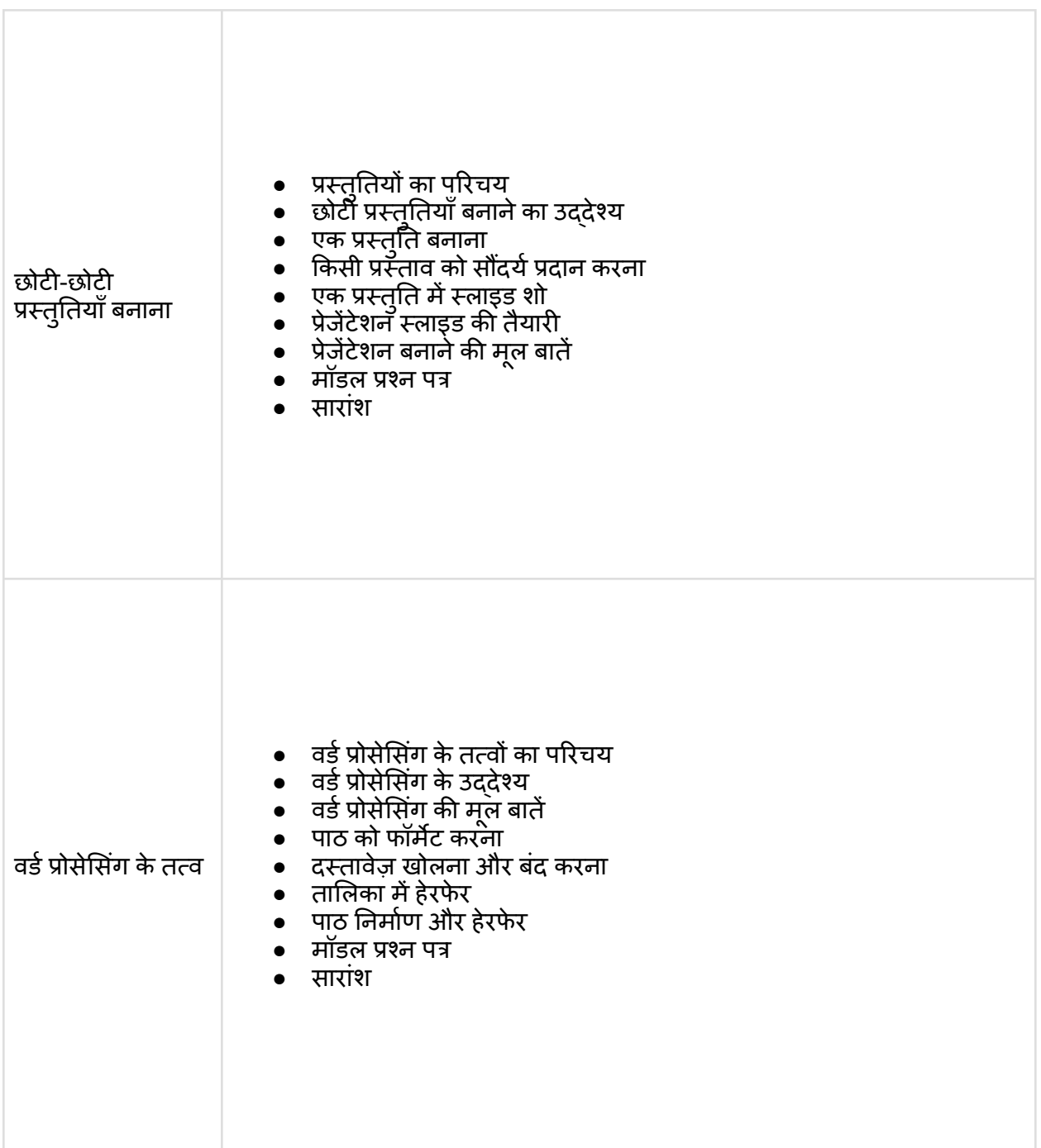

# सीसी ऑनलाइन सिलेबस

नए दिशानिर्देशों के अनुसार सीसीसी ऑनलाइन टेस्ट 2023 के नए पाठ्यक्रम में शामिल सबसे महत्वपूर्ण पाठ्यक्रमों की सूची निम्नलिखित है:

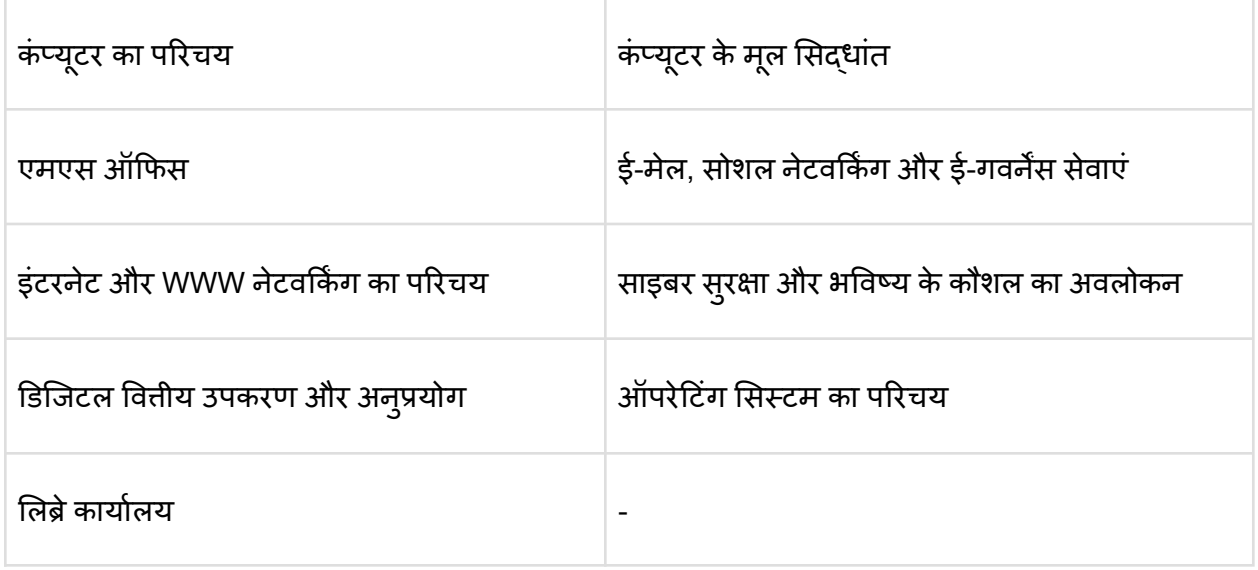

### कंप्यूटर सीसीसी पाठ्यक्रम का परिचय

- कंप्यटू र और नवीनतम आईटी गैजेट
	- कंप्यटू र और उसके अनप्रुयोगों का वि कास
	- आईटी गैजेट और उनके अनप्रुयोग
- हार्डवर्ड ेयर और सॉफ्टवेयर की मलू बातें
	- हार्डवर्ड ेयर
		- सेंट्रल प्रोसेसिंग यूनिट
		- आगत यत्रं
		- आउटपुट डिवाइस
		- कंप्यूटरॅ मेमोरी और स्टोरेज
	- सॉफ़्टवेयर
		- अन्**प्रयोग प्रक्रिया सामग्री**
		- सिस्टम सॉफ्टवेयर
		- उपयोगिता सॉफ्टवेयर
		- ख़ुला स्रोत और मालिकाना सॉफ्टवेयर
		- मोबाइल क्षुधा

ऑपरेटिंग सिस्टम का परिचय - सीसीसी पाठ्यक्रम

- ऑपरेटि गं सि स्टम
	- ऑपरेटि गं सि स्टम की मलू बातें
	- डेस्कटॉप और लैपटॉप के लिए ऑपरेटिंग सिस्टम
	- मोबाइल फोन और टैबलेट के लि ए ऑपरेटि गं सि स्टम
- डेस्कटॉप और लैपटॉप के लिए यूजर इंटरफ़ेस
	- टास्क बार
- प्रतीक और शॉर्टकट
- एक एप्लीकेशन चलाना
- अॉपरेटिंग सिस्टम सरल सेटिंग
	- $\circ$  माउस का उपयोग करना और उसके ग्णों को बदलना
	- सि स्टम दि नांक और समय बदलना
	- प्रदर्शनर्श गणु बदलना
	- प्रोग्राम और सविुविधाओंको जोड़नेया हटानेके लि ए
	- प्रि टं र जोड़ना, हटाना और साझा करना
- $\bullet$  फ़ाइल और फ़ोल्डर प्रबंधन
- फ़ाइल एक्सटेंशन के प्रकार
- वर्ड प्रोसेसिंग सीसीसी सिलेबस
- वर्ड प्रोसेसिंग मूल बातें
	- वर्ड प्रोसेसि गं पकै ेज खोलना
	- टाइटल बार, मेनूबार, टूलबार और साइडबार
	- एक नया दस्तावेज़ बनाना
- दस्तावेज़ खोलना और बदं करना
	- दस्तावेज खोलना
	- सहेजेंऔर इस रूप मेंसहेजें
	- समापन दस्तावेज़
	- सहायता का उपयोग करना
	- पष्ृठ सेटअप
	- मद्रुण पर्वाू र्वावलोकन
	- दस्तावेजों की छपाई
	- पीडीएफ फाइल और एक दस्तावेज को पीडीएफ फाइल के रूप मेंसहेजना
- पाठ निर्माण और हेरफेर
	- दस्तावेज़ नि र्मा ण
	- पाठ का सपं ादन
	- पाठ चयन
	- काटें, कॉपी करेंऔर चि पकाएँ
	- फ़ॉन्ट, रंग, शलै ी और आकार चयन
	- पाठ का सरं ेखण
	- फि र सेपर्वूवर्व त करें
	- ं स्वत: सुधार, वर्तनी और व्याकरण
	- ढूँढेंऔर बदलें
- पाठ को फॉर्मेट करना
	- अनच्ुछेद इंडेंटेशन
	- बलु ेट और नबं रि गं
	- बदला हुआ वि षय
	- शीर्षलर्ष ेख पाद लेख
- तालिका में हेरफेर
	- तालि का डालेंऔर बनाएं
	- सेल की चौड़ाई और ऊं चाई बदलना
	- सेल मेंटेक्स्ट का सरं ेखण
	- पक्तिं क्ति , स्तंभ को हटाना/प्रवि ष्ट करना और कोशि काओंका वि लय और वि भाजन
- सीमा और छायांकन
- मेल मर्ज करें
- शॉर्टकट कंुजि याँ

#### स्प्रेडशीट - सीसीसी पाठ्यक्रम

- स्प्रेडशीट के तत्व
	- स्प्रेडशीट का नि र्मा ण
	- सेल एड्रसे की अवधारणा [पक्तिं क्ति और कॉलम] और एक सेल का चयन
	- कक्षों मेंडटे ा [पाठ, सख्ं या, दि नांक] दर्ज करना
	- पष्ृठ सेटअप
	- शीट की छपाई
	- स्प्रेडशीट सहेजा जा रहा है
	- खलु ना और बदं होना
- कोशिकाओं और शीट का हेरफेर
	- सेल सामग्री को सशं ोधि त/सपं ादि त करना
	- फ़ॉर्मेटि गं सेल (फ़ॉन्ट, सरं ेखण, शलै ी)
	- कट, कॉपी, पेस्ट एवंपेस्ट वि शषे
	- सेल की ऊँचाई और चौड़ाई बदलना
	- पक्तिं क्ति याँ, कॉलम सम्मि लि त करना और हटाना
	- स्वत: भरण
	- छँटाई और फ़ि ल्टरि गं
	- बर्फ़ी लेशीशे
	- सूत्र, कार्य और चार्ट
		- सख्ं याओंके लि ए सत्रू ों का उपयोग करना (जोड़, घटाव, गणु ा और भाग)
		- मैंस्वयं हूं
		- कार्य (योग, गणना, अधि कतम, न्यनू तम, औसत)
		- चार्ट (बार, पाई, लाइन)
- प्रस्तति ुति सीसीसी पाठ्यक्रम
- प्रेजेंटेशन का निर्माण
	- टेम्पलेट का उपयोग करके प्रेजेंटेशन बनाना
	- एक रि क्त प्रस्ततिुति बनाना
	- स्लाइड्स पर टेक्स्ट सम्मि लि त करना और सपं ादि त करना
	- $\circ$  प्रेजेंटेशन में स्लाइड डालना और हटाना
	- एक प्रस्ततिुति सहेजा जा रहा है
- स्लाइडों में हेराफेरी करना
	- तालि का सम्मि लि त करना
	- क्लि प आर्ट चि त्र जोड़ना
	- अन्य वस्तएु ंसम्मि लि त करना
	- कि सी वस्तुका आकार बदलना और स्केल करना
	- मास्टर स्लाइड बनाना और उपयोग करना
- स्लाइडों की प्रस्ततिुति
	- प्रस्ततिुतिकरण के लि ए एक सेट अप चनु ाव
	- एक स्लाइड शो चलाना
- सक्रं मण और स्लाइड समय
- स्लाइड शो को सचं ालि त करना
- ं स्लाइड और प्रिंटिंग का सौंदर्यशास्त्र प्रदान करना
	- पाठ प्रस्ततिुति को बढ़ाना
	- रंग और रेखा शलै ी के साथ कार्य करना
	- मवू ी और ध्वनि जोड़ना
	- शीर्षलर्ष ेख, पाद लेख और नोट्स जोड़ना
	- स्लाइड और हैंडआउट्स का मद्रुण

इंटरनेट और www का परिचय - सीसीसी पाठ्यक्रम

- कंप्यटू र नेटवर्क का मलू
	- लोकल एरि या नेटवर्क (LAN)
	- वाइड एरि या नेटवर्क (WAN) नेटवर्क टोपोलॉजी
- इंटरनेट
	- इंटरनेट और WWW की अवधारणा
	- इंटरनेट के अनप्रुयोग
	- वेबसाइट का पता और यआू रएल
	- आईपी एड्रसे का परि चय
	- आईएसपी और आईएसपी की भमिूमिका
	- इंटरनेट प्रोटोकॉल
	- $\circ$  इंटरनेट कनेक्ट करने के तरीके (हॉटस्पॉट, वाई-फाई, लैन केबल, ब्रॉडबैंड, यूएसबी टेथरिंग)
	- वि भि न्न उपकरणों के आईपी/मकै /आईएमईआई की पहचान और उपयोग
- लोकप्रि य वेब ब्राउजर (इंटरनेट एक्सप्लोरर/एज, क्रोम, मोज़ि ला फ़ायरफ़ॉक्स, ओपेरा आदि )
- इंटरनेट की खोज
	- वेब सर्फ करना
	- लोकप्रि य खोज इंजन
	- इंटरनेट पर खोज रहेहैं
	- वेब पेज डाउनलोड करना
	- वेब पेज मद्रुण

ईमेल, सोशल नेटवर्किंग और ई-गवर्नेंस सेवाएं - सीसीसी पाठ्यक्रम

- ई-मेल की सरं चना
- ई-मेल का उपयोग करना
	- ईमेल खाता खोलना
	- मेलबॉक्स: इनबॉक्स और आउटबॉक्स
	- नया ईमेल बनाना और भेजना
- कि सी ईमेल सदं ेश का उत्तर देना
- ई-मेल सदं ेश अग्रेषि त करना
- ईमेल खोज रहेहैं
- ईमेल के साथ फ़ाइल सलं ग्न करना
- ईमेल हस्ताक्षर
- सोशल नेटवर्किंग और ई-कॉमर्स
	- फेसबकु , ट्वि टर, लि क्ं डइन, इंस्टाग्राम
	- त्वरि त सदं ेश सेवा (व्हाट्सएप, फेसबकु मसै जें र, टेलीग्राम)
	- ब्लॉग का परि चय
	- ई-कॉमर्स की मलू बातें
	- नेक्वेट्स
- रेलवे आरक्षण, पासपोर्ट, ई-अस्पताल [ओआरएस] जैसी ई-गवर्नेंस सेवाओं का अवलोकन
- "उमंग ऐप" का उपयोग करके मोबाइल पर ई-गवर्नेंस सेवाओं तक पहुंच
- डिजिटल लॉकर

### डिजिटल वित्तीय उपकरण और अनुप्रयोग - सीसीसी पाठ्यक्रम

- डि जि टल वि त्तीय उपकरण
	- ओटीपी [वन टाइम पासवर्ड]र्ड और क्यआू र [क्वि क रि स्पांस] कोड को समझना
	- $\circ$  यूपीआई [एकीकृत भुगतान इंटरफ़ेस]
	- $\circ$  AEPS [आधार सक्षम भुगतान प्रणाली]
	- यएू सएसडी [असरं चि त परूक सेवा डटे ा]
	- कार्ड [क्रेडि ट/डबिेबिट]
	- ई-वॉलेट
	- पीओएस [बि क्री बि दं ]ु
- अंतराजाल लेन देन
	- राष्ट्रीय इलेक्ट्रॉनि क फंड ट्रांसफर (एनईएफटी)
	- वास्तवि क समय सकल नि पटान (आरटीजीएस)
	- तत्काल भगु तान सेवा (आईएमपीएस)
- ऑनलाइन बिल भुगतान

भविष्य के कौशल और साइबर सुरक्षा का अवलोकन - सीसीसी पाठ्यक्रम

- परि चय
	- इंटरनेट ऑफ थि ग्ं स (IoT)
	- बि ग डटे ा एनालि टि क्स
	- क्लाउड कम्प्यटिूटिगं
	- आभासी वास्तवि कता
	- कृत्रि म होशि यारी
	- सामाजि क एवंमोबाइल
	- ब्लॉकचेन प्रौद्योगि की
	- 3डी प्रि टिंटिगं /एडि टि व मन्ैयफुैक्चरि गं
	- रोबोटिक प्रक्रिया स्वचालन
- साइबर सुरक्षा
	- साइबर सरुक्षा की आवश्यकता
	- पीसी को सरुक्षि त करना
	- स्मार्टफोन को सरुक्षि त करना

# सीसीसी परीक्षा पाठ्यक्रम के लाभ

CCC सिलेबस के कुछ फायदे निम्नलिखित हैं:

सीसीसी पाठ्यक्रम उपयोगकर्ताओं को कंप्यूटर प्रौद्योगिकी का उपयोग करने में आत्मविश्वास हासिल करने की अनुमति देता है।

- इसमें कंप्यूटर के बुनियादी सिदधांतों के साथ-साथ शब्दावली भी शामिल है।
- उम्मीदवारों को डेटाँ, सूचना और फ़ाइल प्रबंधन को समझना भी आवश्यक है।
- सीसीसी परीक्षा पाठ्यक्रम में ई-गवर्नेंस ऐप्स का उपयोग करना, क्षमताओं को विकसित करने और नए दृष्टिकोण सीखने के लिए सिस्टम का उपयोग करना आदि जैसे विषय शामिल हैं।
- उम्मीदवार वर्ड प्रोसेसर, स्प्रेडशीट सॉफ़्टवेयर और प्रेजेंटेशन सॉफ्टवेयर का उपयोग करके दस्तावेज बना सकते हैं। यह उन्हें नौकरियों के लिए आवेदन करने में सक्षम बनाता है।
- CCC सि लेबस मेंकंप्यटू र नेटवर्क को समझना, इंटरनेट का उपयोग करना, सोशल मीडि या पर सामग्री खोजना और ईमेल का उपयोग करना भी शामिल है।